## Circle the next object:

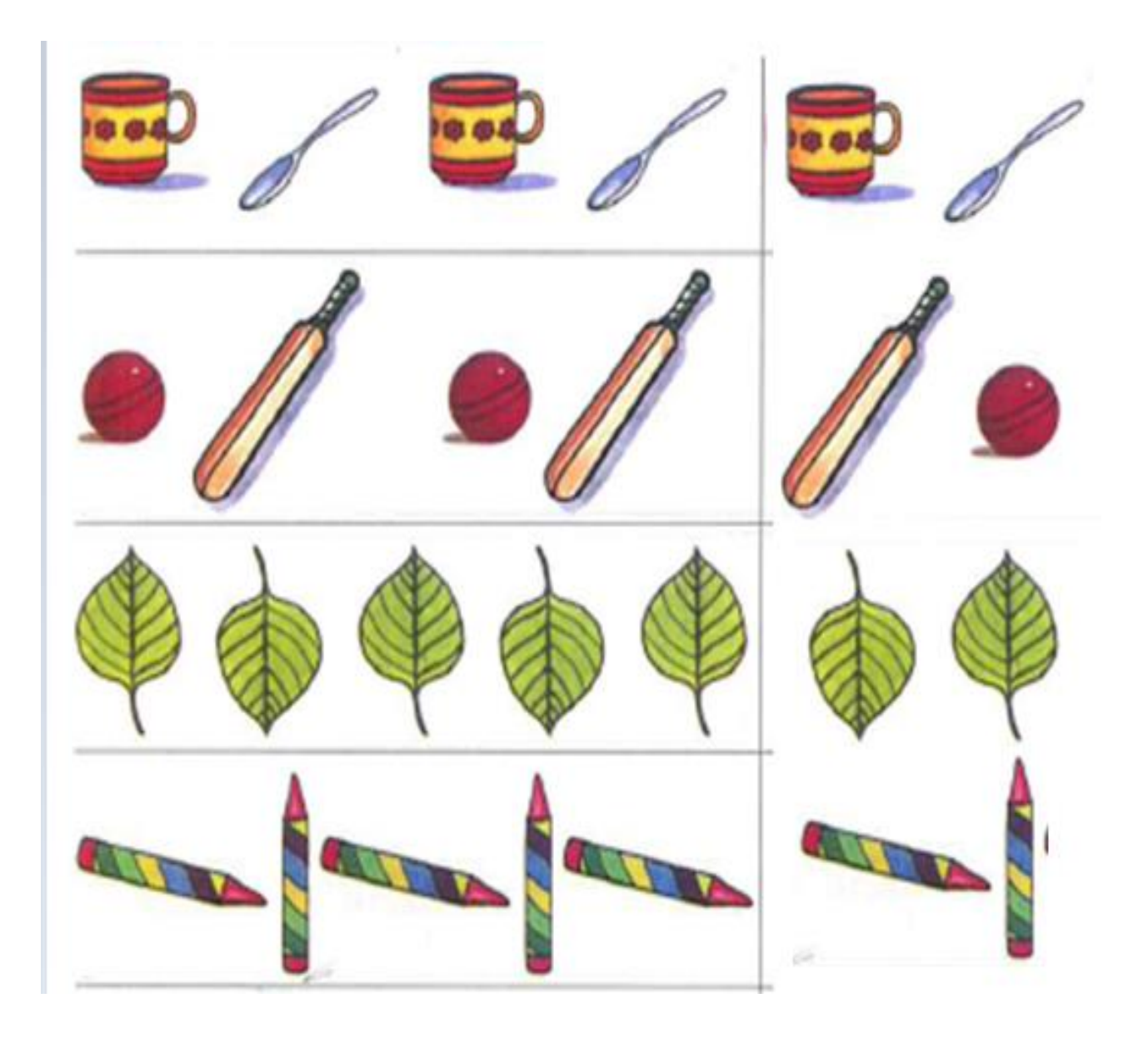